## Step 1: In the UBULTC webpage, click "Register"  $\ddot{\cdot}$ ☆ □ บุ๊กมาร์กทั้งหมด **UBULTC** Video แนะนำการสอบ Home Login Register โครงการจัดตั้งศูนย์ ทดสอบและบริการทาง ิภาษา มหาวิทยาลัย ้อุบลราชธานี **UBU Language Testing Center** and Services

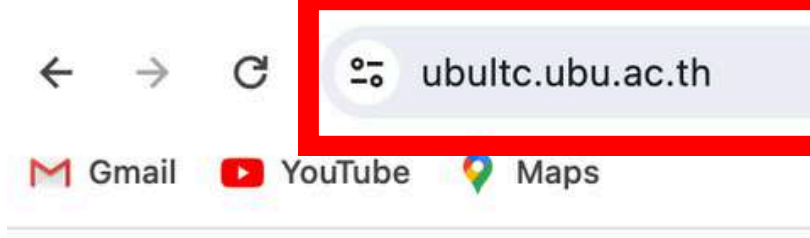

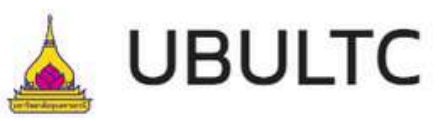

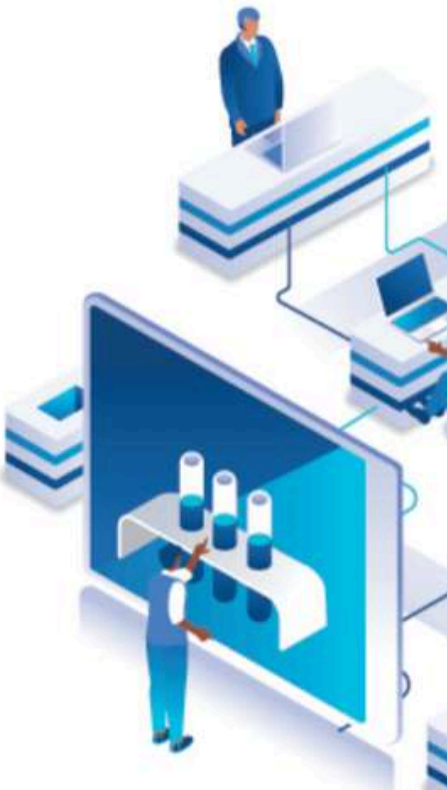

## **Step 2:** Fill out **all information** in the boxes

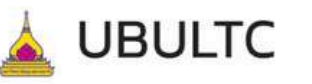

#### สมัครสมาชิก/Register

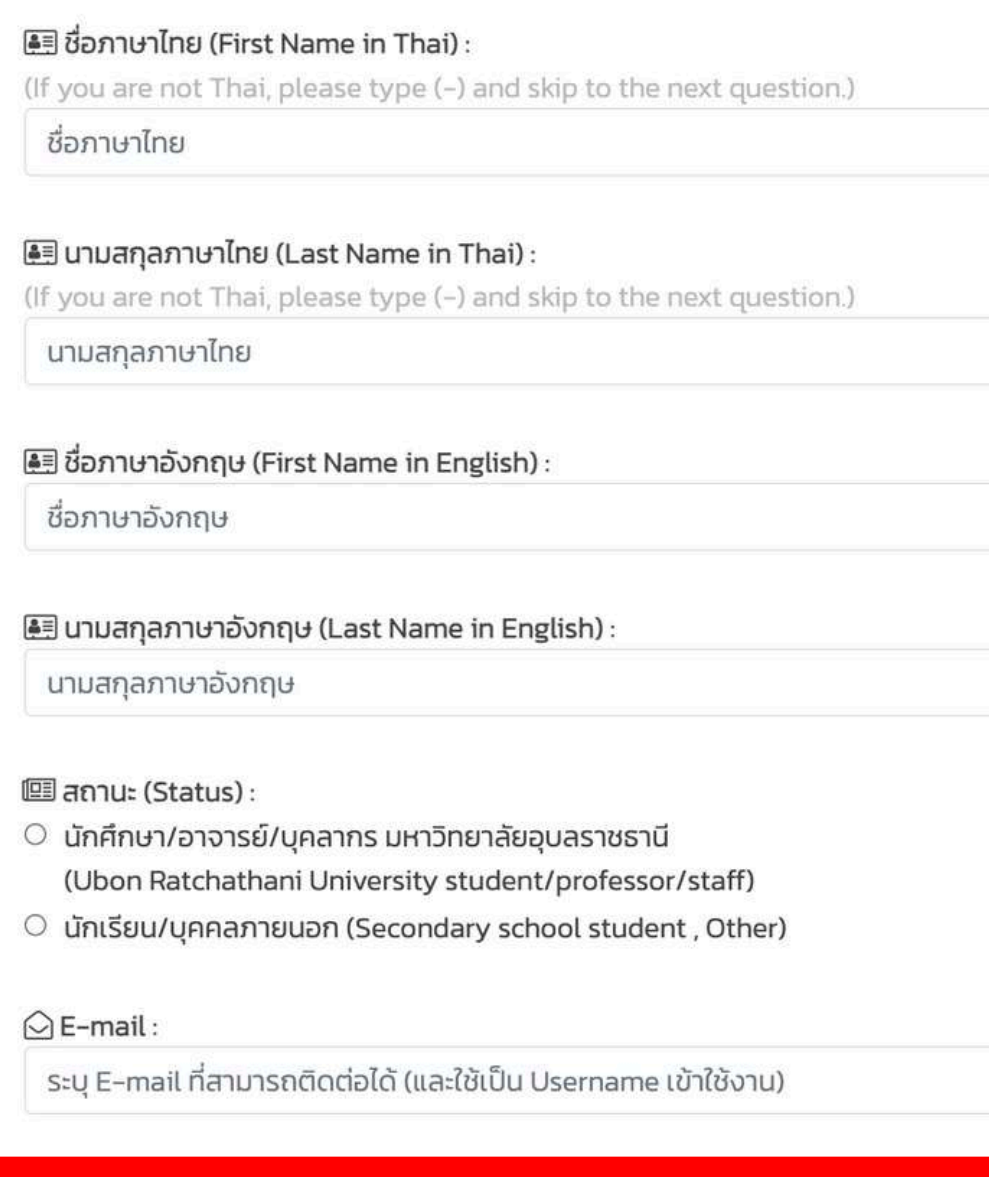

**Check this box and confirm the registeration**

ข้าพเจ้ายืนยันและยอมรับว่าข้อมูลที่กรอกลงในแบบ ฟอร์มนี้เป็นความจริงทุกประการ Declaration: I certify that, to the best of my knowledge, the information I have provided is complete and true.

สมัครสมาชิก (Register)

Home Video แนะนำการสอบ Register Login

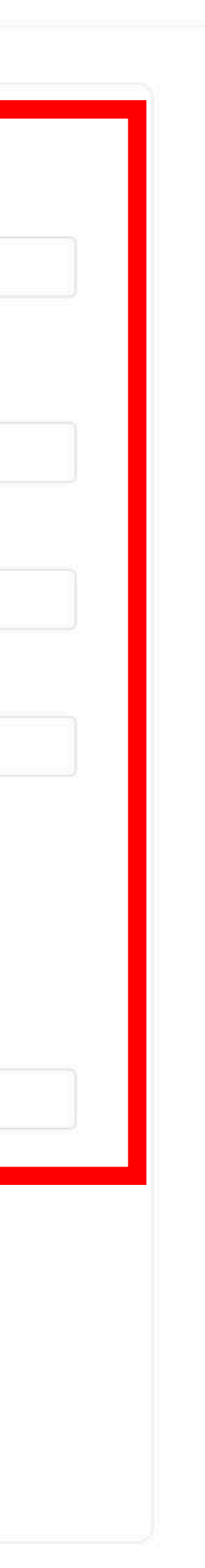

### **None UBU staff/students**

check your registered email for the confirmation link and password

If you **don't get the email**, **message us** at our FB page: UBU.Inter ASAP!

**Please don't try using different email to ergister**

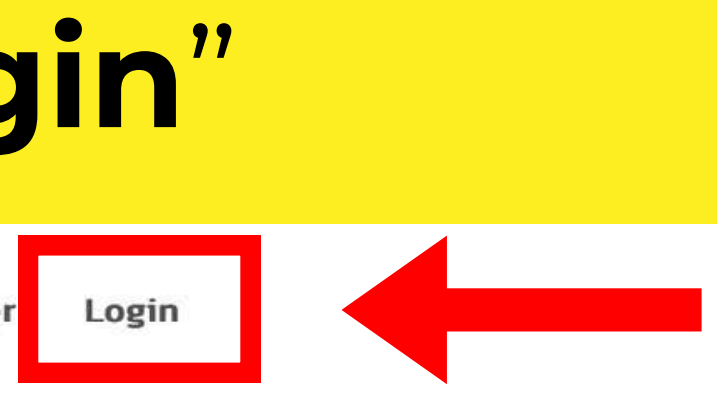

### **UBU staff/student** use the **same Username and Password** as Internet/Portal login

# **Step 3:** Click "**Login**"

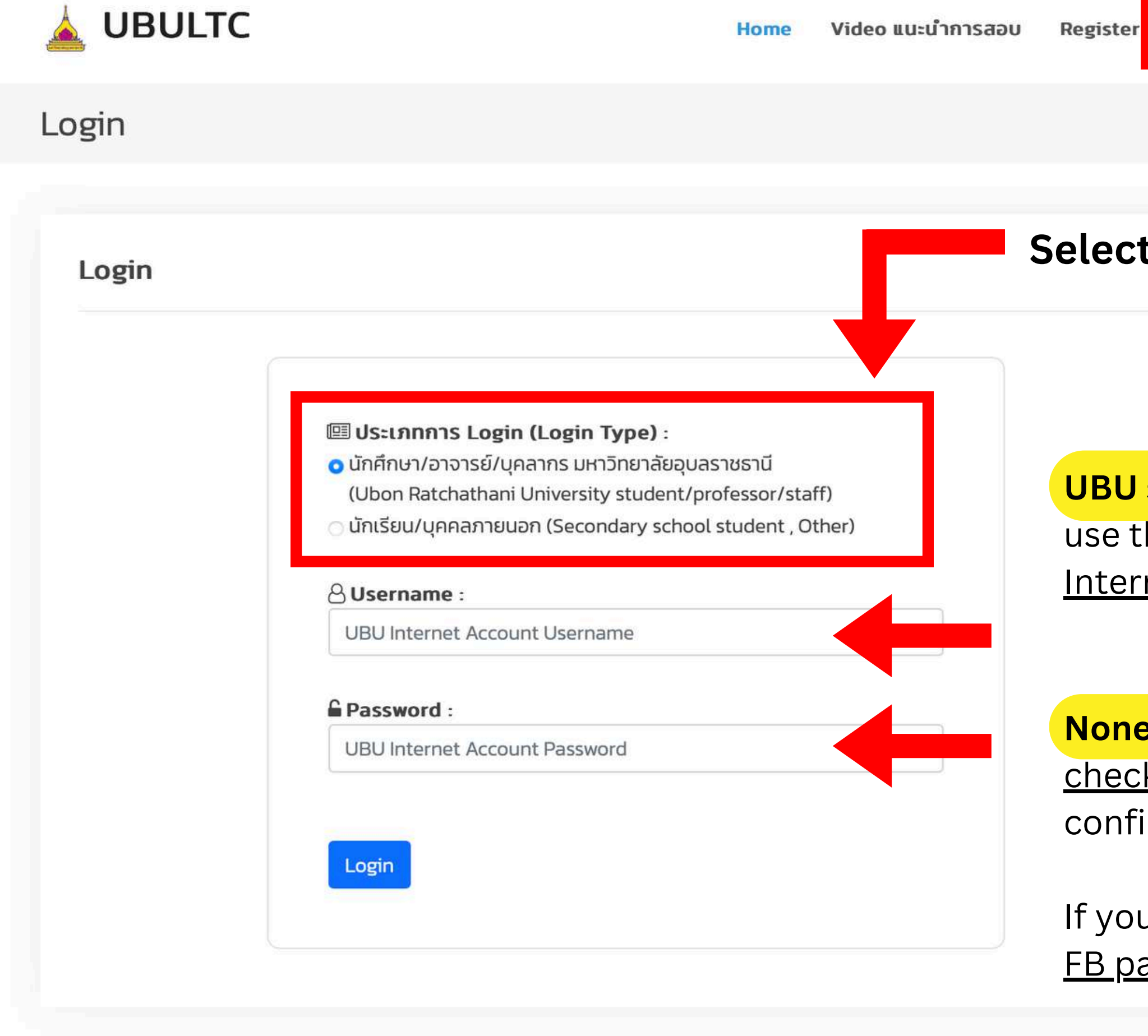

### **Select login type here**

# **Step 4:** Update your **profile** (1)

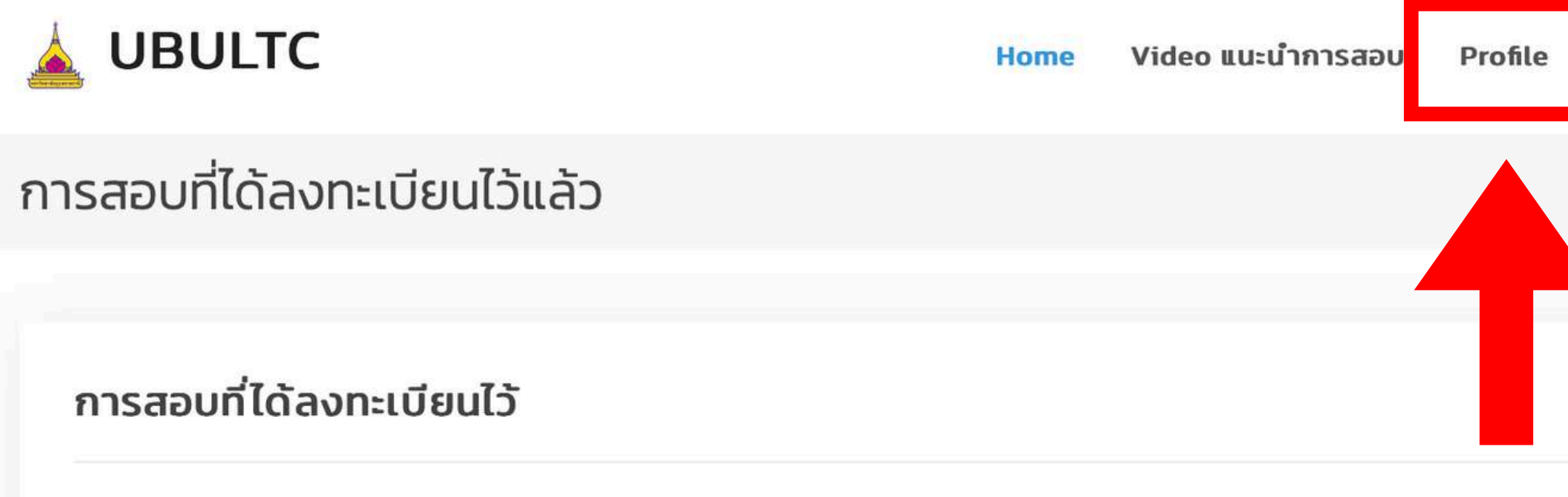

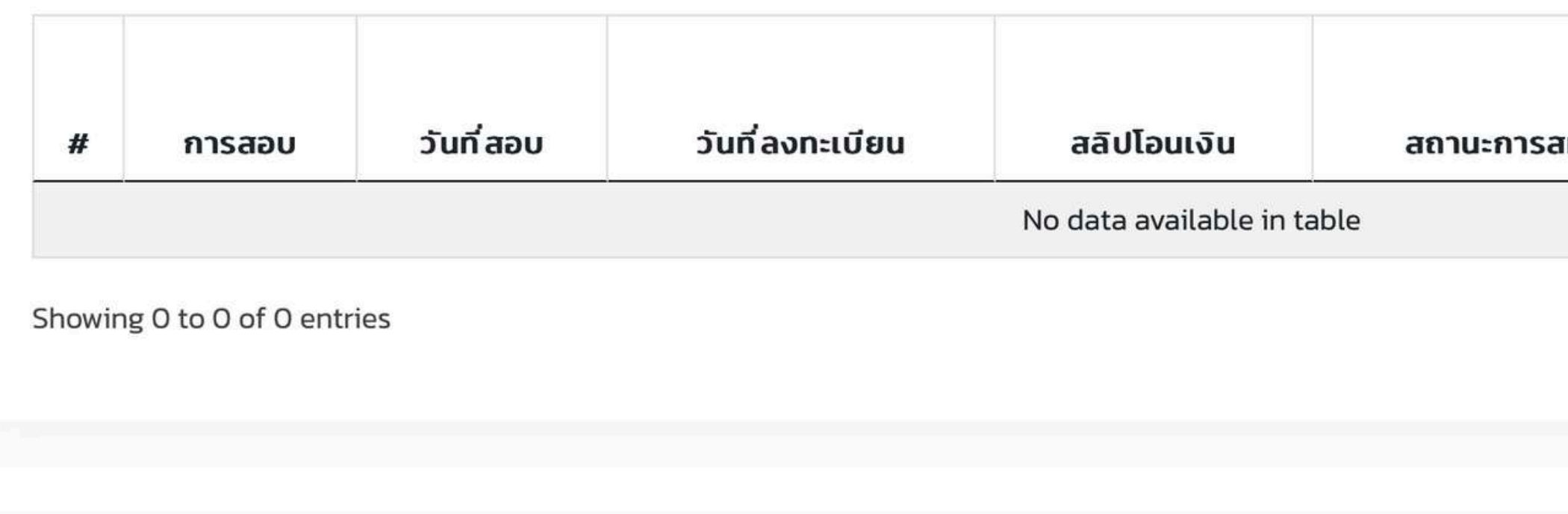

 $\circ$  Copyright . All Rights Reserved  $\bullet$ 

สำนักงานวิเทศสัมพันธ์ สำนักงานอธิการบดี มหาวิทยาลัยอุบลราชธานี 85 ถนนสถลมาร์ค ตำบลเมืองศรีไค อำเภอวารินชำราบ จังหวัดอุบลราชธานี 34190 เบอร์โทรศัพท์ 0 4535 3038, 0 4535 3039, 0 4535 3040, 0 4535 3052

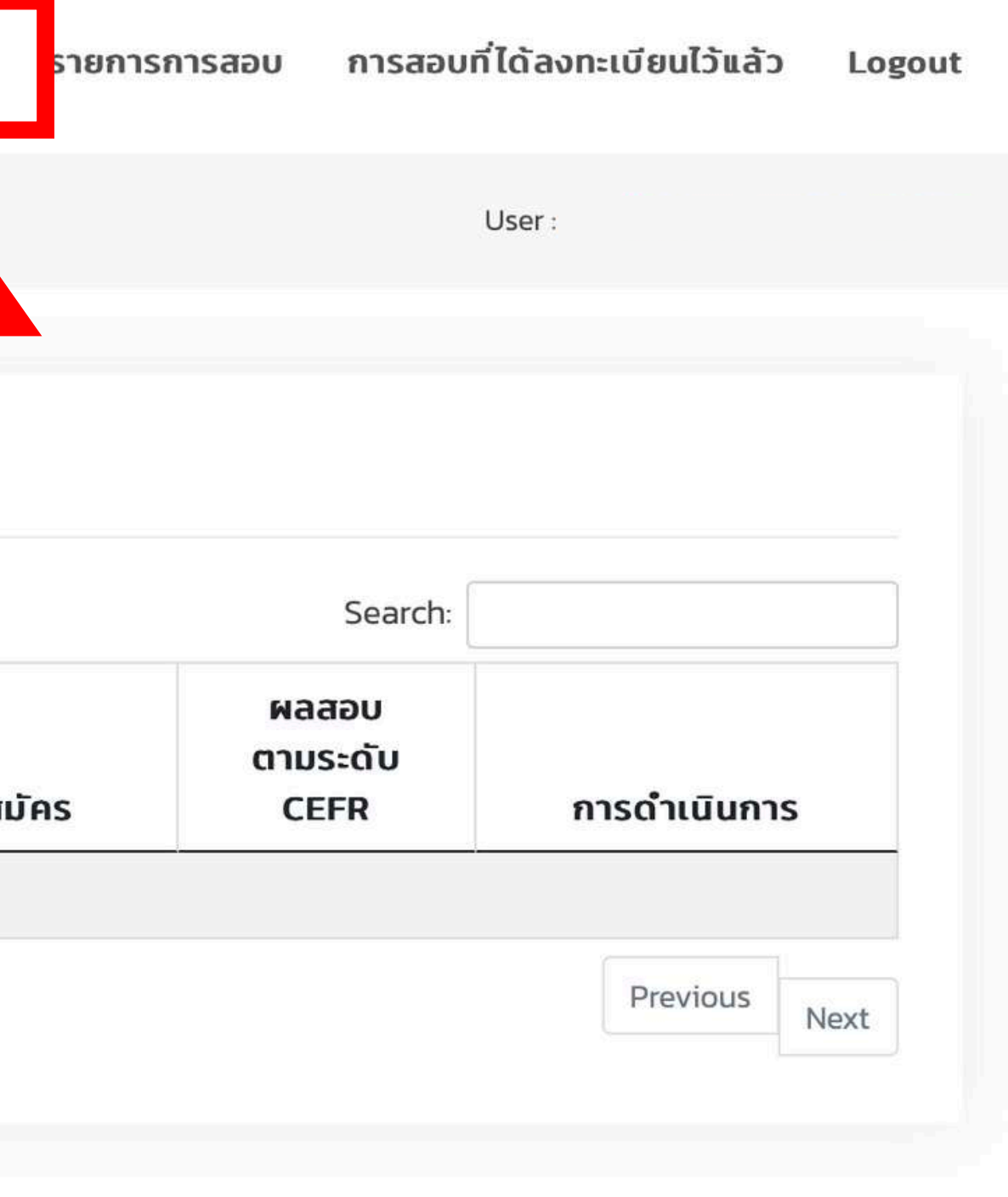

## **Step 4:** Update your **profile** (2)

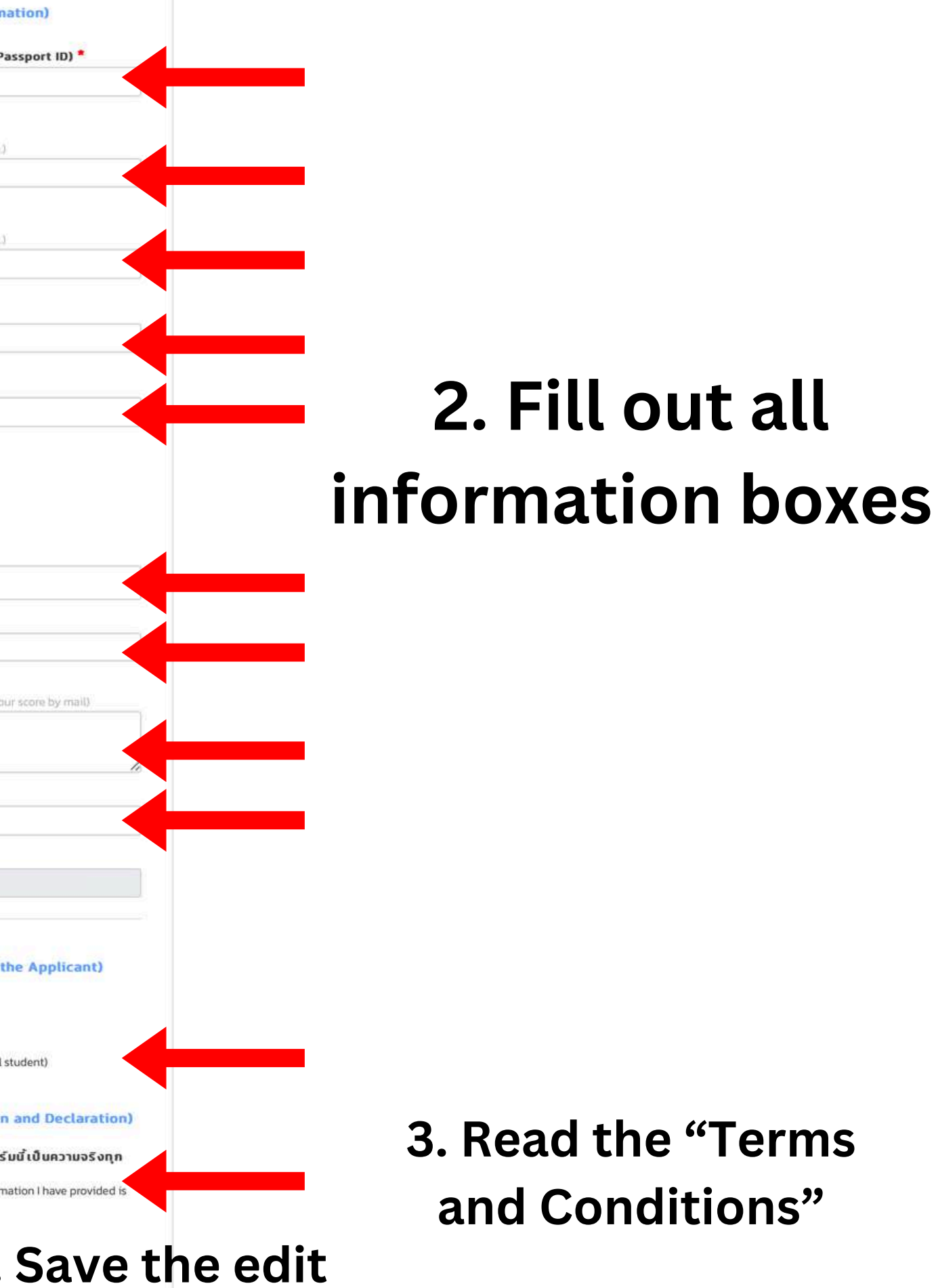

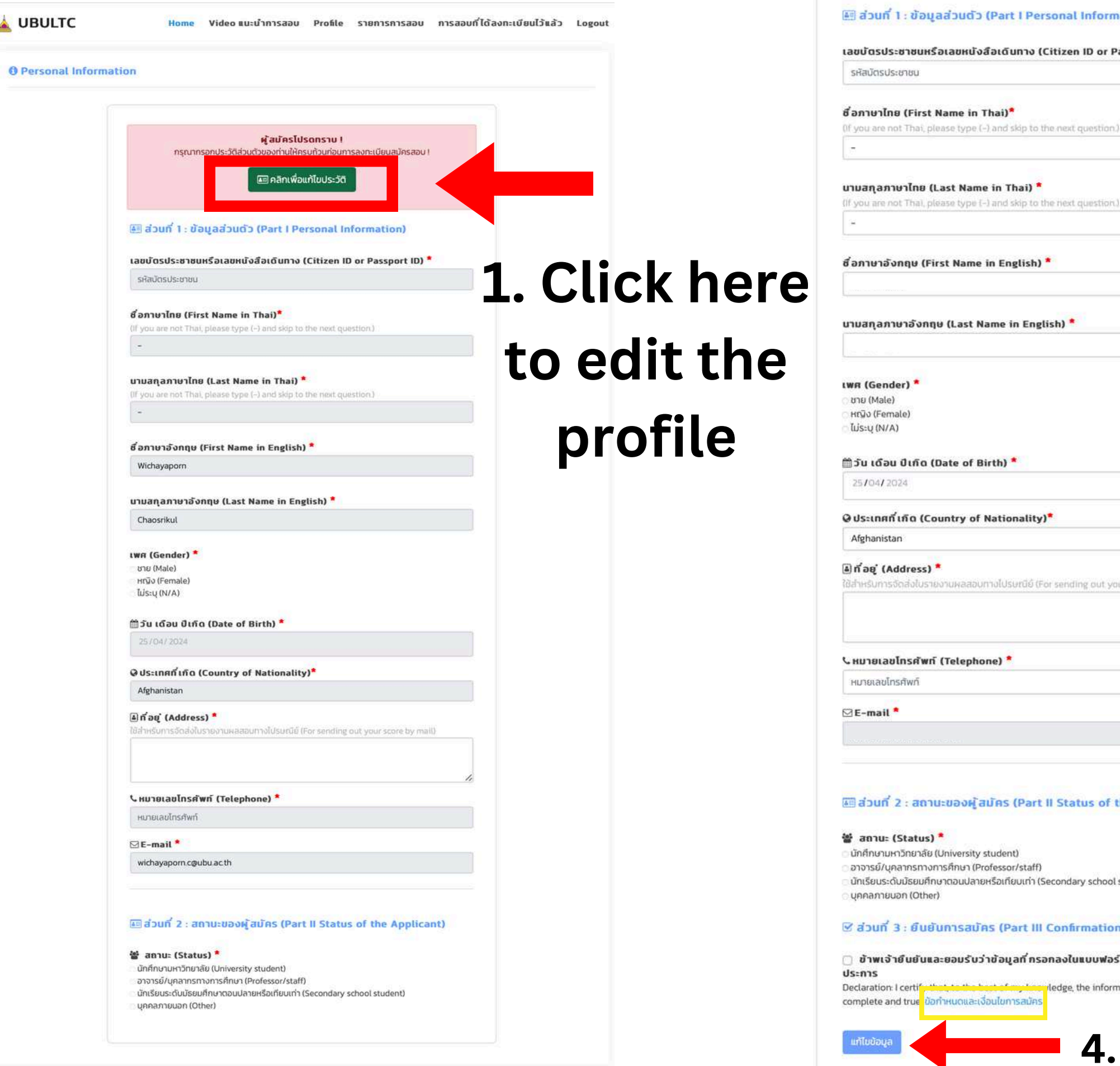

## **Step 5: Select** the **tests**

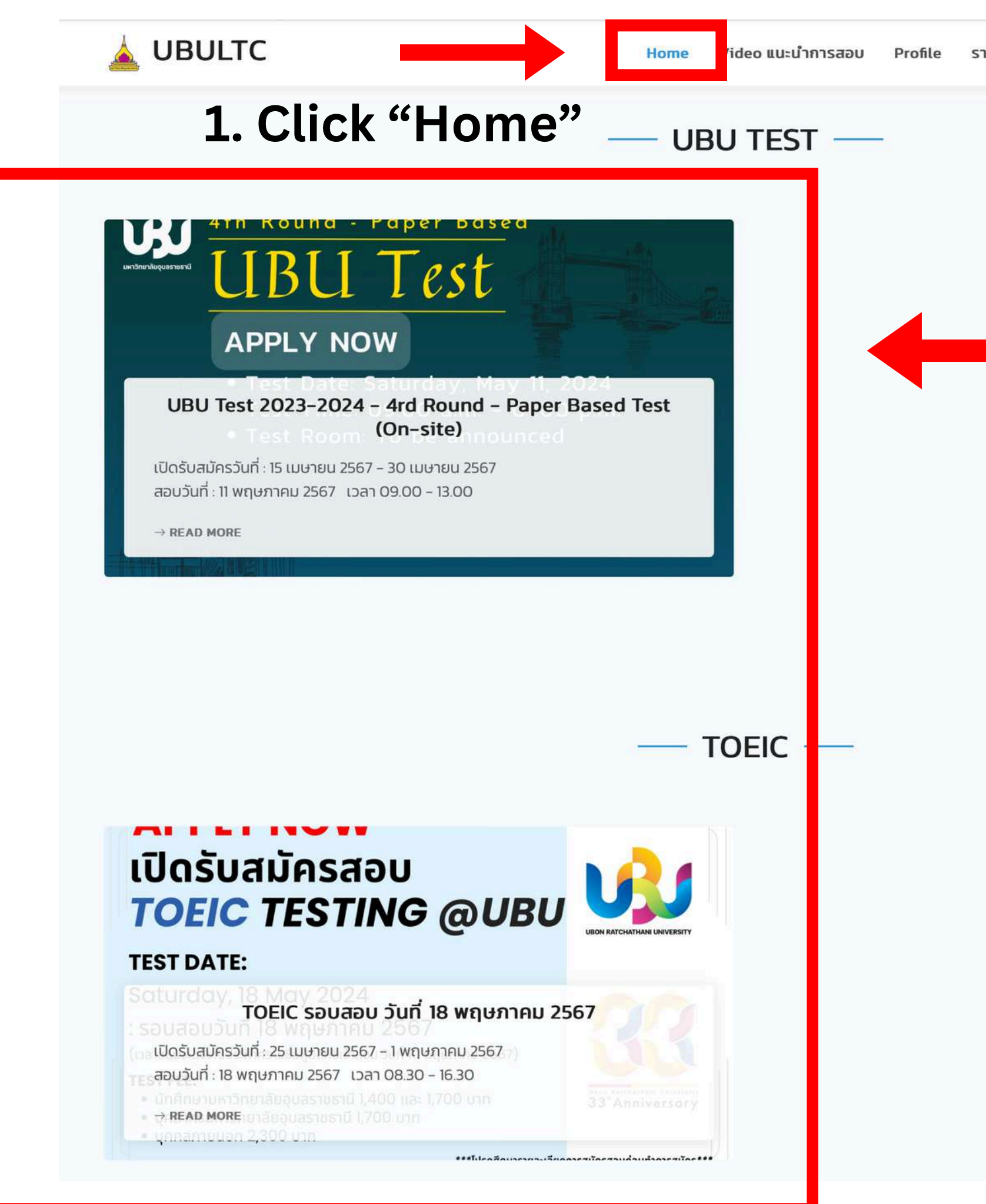

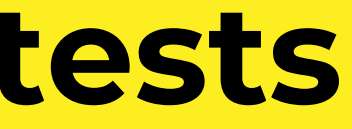

การสอบที่ได้ลงทะเบียนไว้แล้ว Logout รายการการสอบ

### **Tests that are open for registration**

### **Click on the test you want to register to read more details**

# **Step 6: Apply for the tests**

#### รอบการสอบ

### **APPLY NOW** ้เปิดรับสมัครสอบ **TOEIC TESTING @UBU**

#### **TEST DATE:**

Saturday, 18 May 2024

: รอบสอบวันที่ 18 พถษภาคม 2567 (เวลาสอบจะแจ้งในประกาศรายชื่อผ้มีสิทธิเข้าสอบ วันที่ 10 พฤษภาคม 2567)

#### **TEST FEE:**

• นักศึกษามหาวิทยาลัยอุบลราชธานี 1,400 และ 1,700 บาท - บุคลากรมหาวิทยาลัยอุบลราชธานี 1,700 บาท<br>• บุคลากรมหาวิทยาลัยอุบลราชธานี 1,700 บาท<br>• บุคคลภายนอก 2,300 บาท

Please contact us via inbox FB Page or Tel. 045 353052

 $33"$ Anniversal

## **Apply here**

For TOEIC payment account, see the "TOEIC Testing @UBU" post in the "News" section

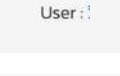

#### TOEIC รอบสอบ วันที่ 18 พฤษภาคม 2567

TOEIC รอบสอบ 18 พฤษภาคม 2567

\*\*\*โปรดศึกษารายละเอียดการสมัครสอบในหน้า Home => News => TOEIC Testing @UBU ก่อน ทำการสมัคร\*\*\*

สอบถามข้อมูลเพิ่มเติม Facebook Page: สำนักงานวิเทศสัมพันธ์ มหาวิทยาลัยอุบลราชธานี Ins 045 353052

เปิดรับสมัครวันที่ : 25 เมษายน 2567 - 1 พฤษภาคม 2567

สอบวันที่: 18 พฤษภาคม 2567 08.30 - 16.30

#### $\frac{1}{2}$ านวนผู้สมัคร: 1/100

ค่าใช้จ่ายในการสนัคร

1.นักศึกษา มหาวิทยาลัยอุบลราชธานี (กรณีขอรับเฉพาะใบรายงานผลสอบ): 1400 บาท 2.นักศึกษา มหาวิทยาลัยอุบลราชธานี (กรณีขอรับใบรายงานผลสอบพร้อมภาพถ่าย) : 1700 บาท 3.บคลากรมหาวิทยาลัยอบลราชธานี : 1700 บาท

4. บคลากรภายนอก : 2300 บาท

ประเภทผู้สมัคร : นักศึกษามหาวิทยาลัยอบลราชธานี

® ลงทะเบียนการสอบรอบนี้ (กรณีขอรับเฉพาะใบรายงานผลสอบ 1400 บาท)

2 ลงทะเบียนการสอบรอบนี้ (กรณีขอรับใบรายงานผลสอบพร้อมภาพถ่าย 1700

#### รอบการสอบ

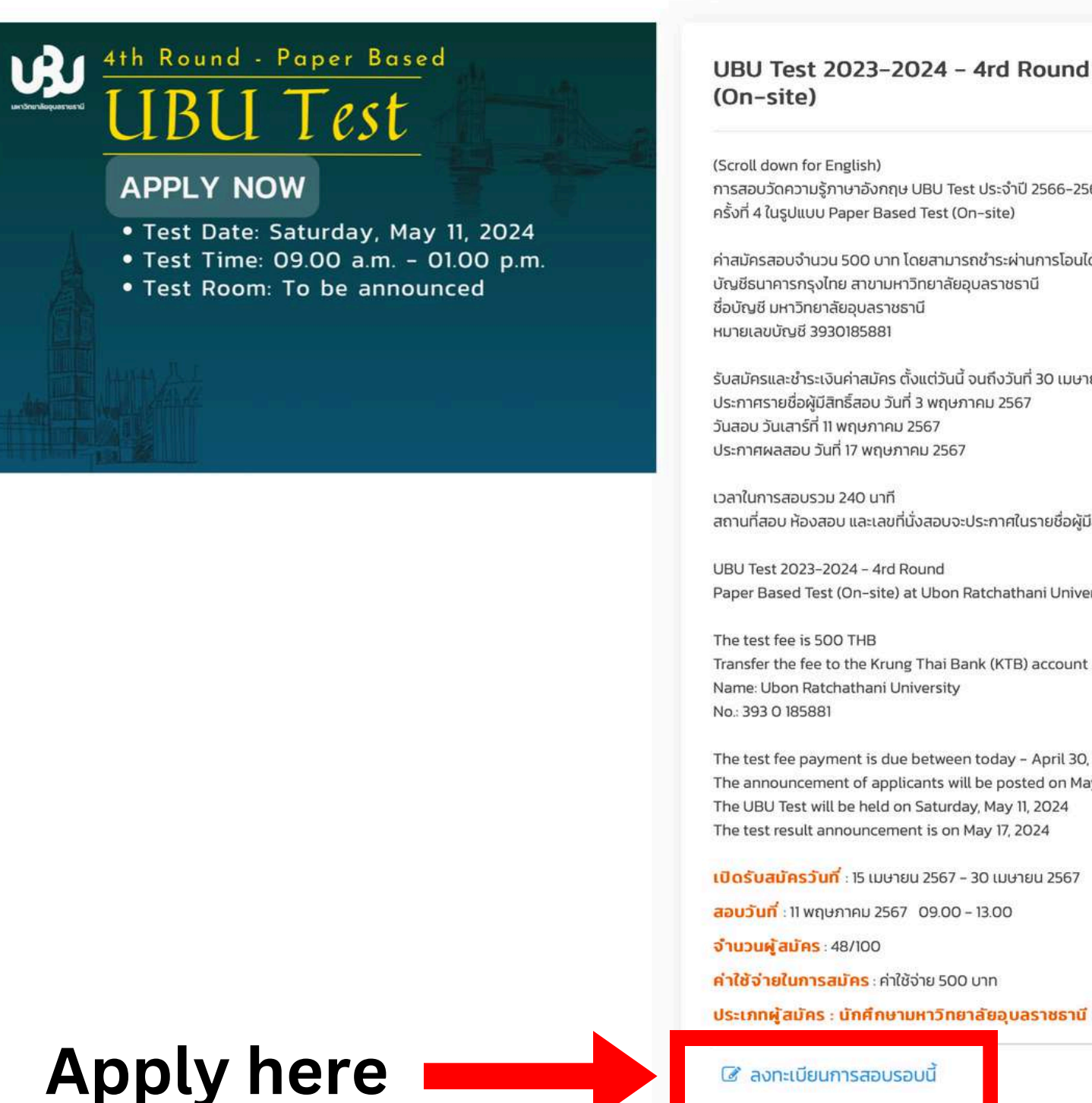

## **Attention**

Please carefully read each tests detail because some times some details are different.

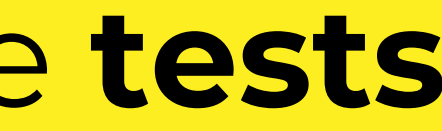

Lison

### UBU Test 2023-2024 - 4rd Round - Paper Based Test

การสอบวัดความรู้ภาษาอังกฤษ UBU Test ประจำปี 2566-2567

้ค่าสมัครสอบจำนวน 500 บาท โดยสามารถชำระผ่านการโอนได้ที่ บัญชีธนาคารกรงไทย สาขามหาวิทยาลัยอบลราชธานี

รับสมัครและชำระเงินค่าสมัคร ตั้งแต่วันนี้ จนถึงวันที่ 30 เมษายน 2567 เวลา 12.00 น.

สถานที่สอบ ห้องสอบ และเลขที่นั่งสอบจะประกาศในรายชื่อผู้มีสิทธิ์สอบ

Paper Based Test (On-site) at Ubon Ratchathani University

Transfer the fee to the Krung Thai Bank (KTB) account

The test fee payment is due between today - April 30, 2024 at Noon (GMT+7) The announcement of applicants will be posted on May 3, 2024 The UBU Test will be held on Saturday, May 11, 2024 The test result announcement is on May 17, 2024

## **Step 7: Check** registration **status** and **files upload**

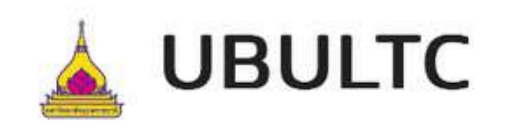

Video แนะนำการสอบ Profile **Home** 

### การสอบที่ได้ลงทะเบียนไว้แล้ว

### **1. Click here to see your registered test(s)**

การสอบที่ได้ลงทะเบียนไว้

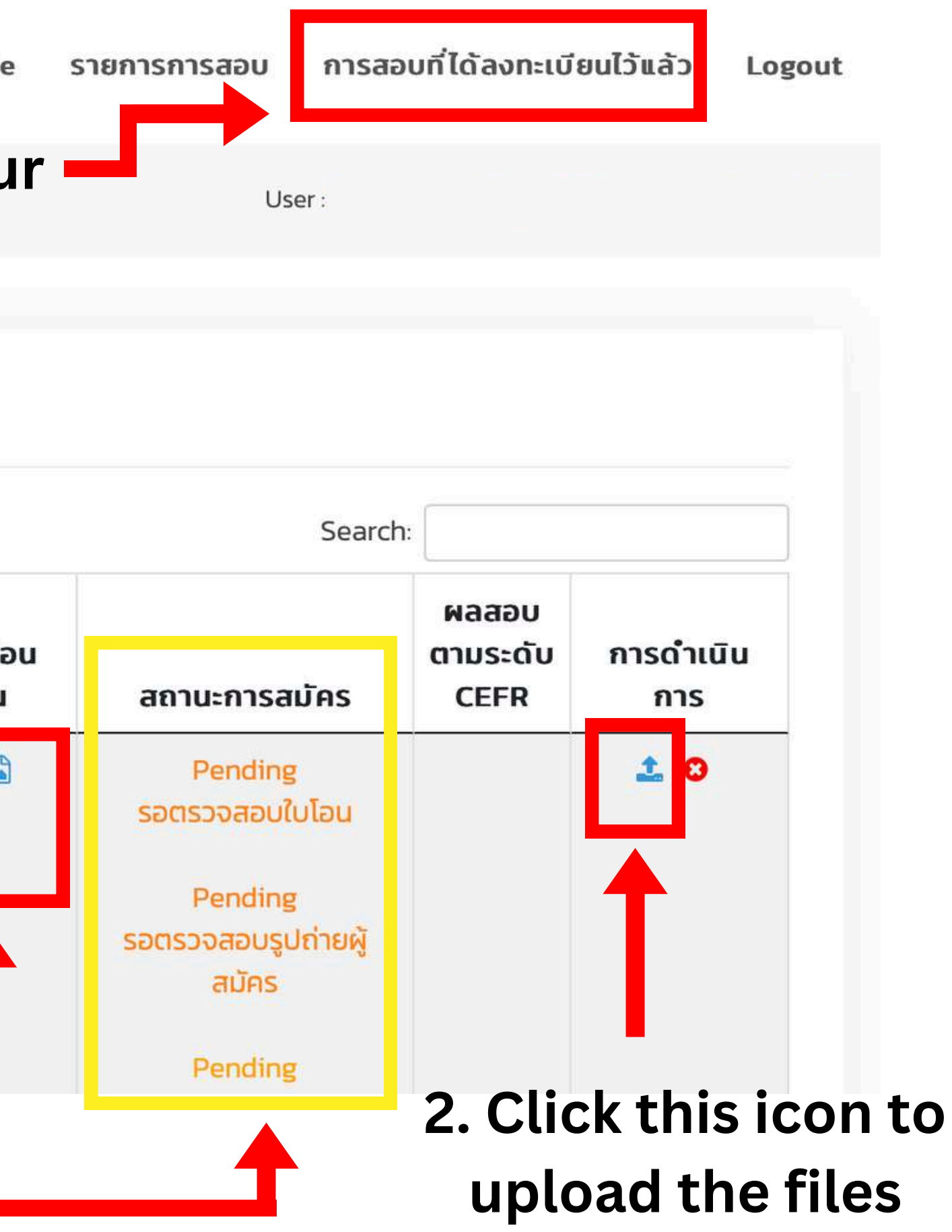

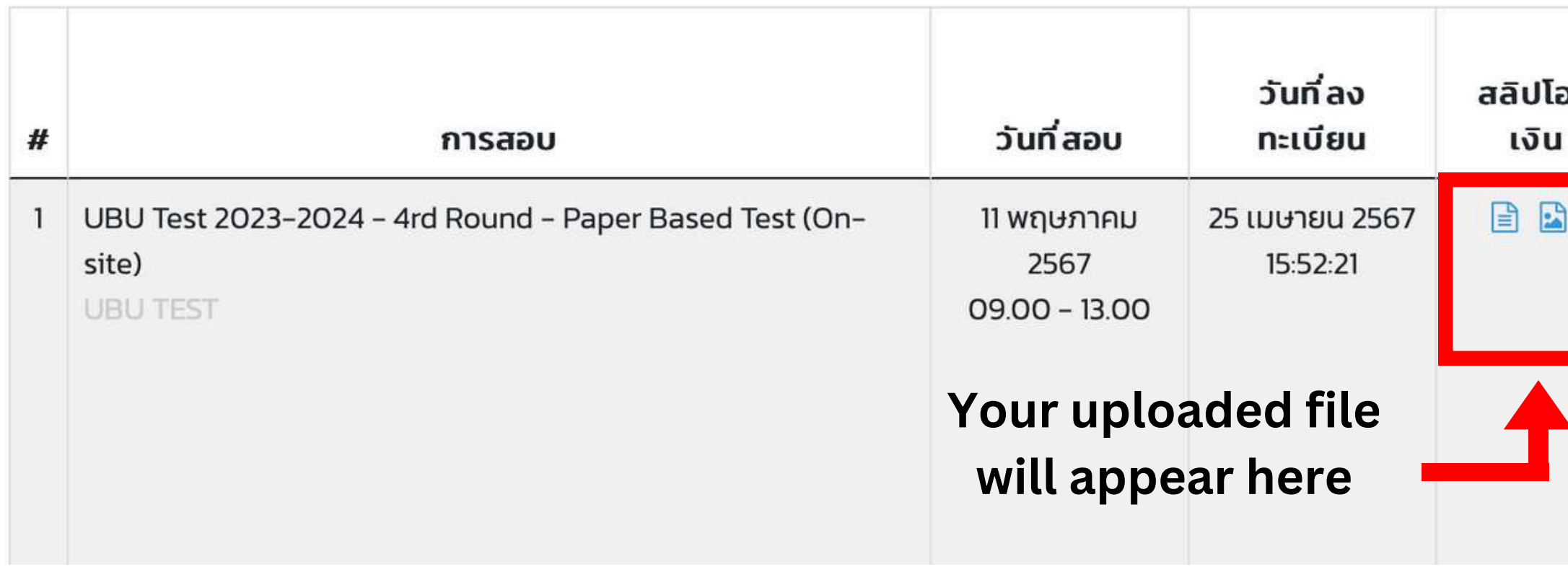

**Your application status**

# **Example** of files upload page

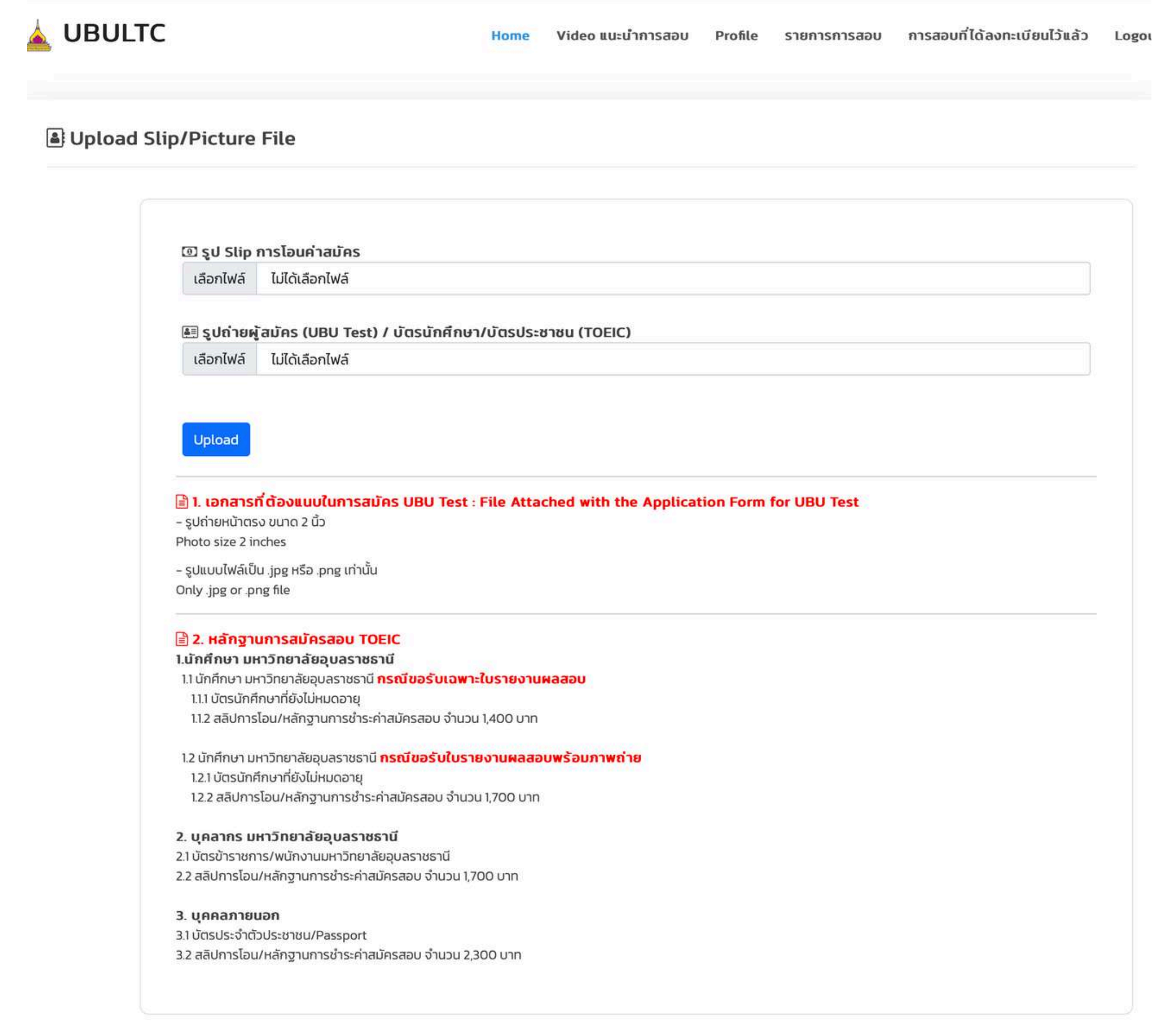

# If your status shows "**Approved**" , it means you're a **sucessful applicants**

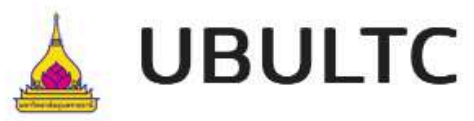

ุกา

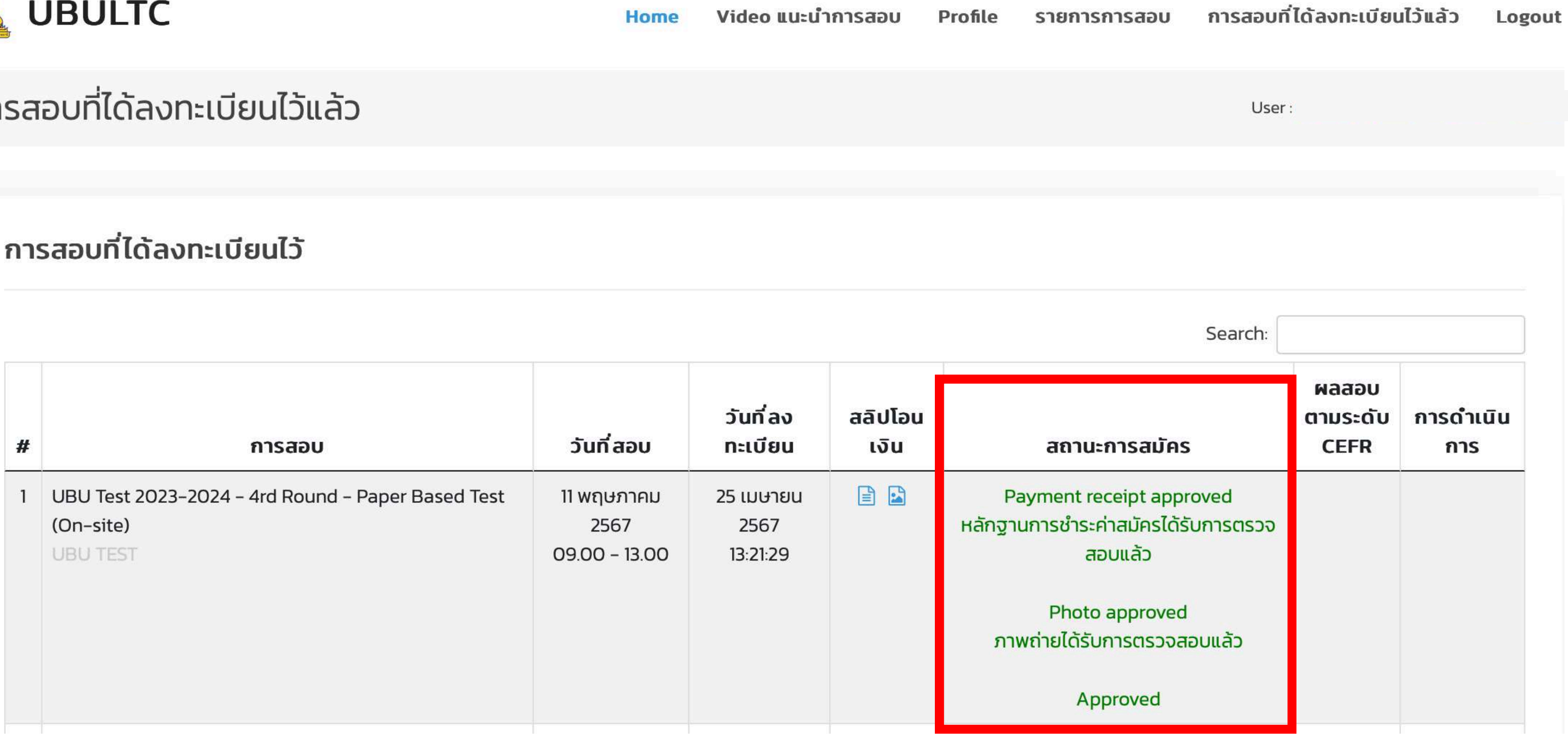